"Influência da Razão de Recirculação no Desempenho Térmico horizone crash uses de Geradores de Vapor" caner ab deal in 1999 (orter and walks - 0

and is the following to the party of instead of models are on including to a property of

ringhing with a 6 month of the state and the second second and the second

s alle the business a studies and constant the Pancel of the

L'OGRAPHIC DEL CRYS VISA A AGIN ANDRESSE A STRONG PRIDERETT DE CAR

vors is available and when you a 2 monday of a stations

robanens as over that on a versa saver is a

with boat of and is an analoguer alst abet ab absytes ab sturmweget a

admong abal of ablas of aversees a

a a serie da special da serie di contra

oz el terminalis nao sino vesul clibu e quel

where it was the abstract about home in the wains at sport of indiin stanisites - 6

observed ab strong chafter allerge chart and

change and that less the uniquened

and the company of the measurement and company

When the Model because only of the

te sondoned in admitted

described d'escubir et survivi relationer dessit so vilag ab velocitat quest'

Wagech Sidrak Bassel

Valdemir Gutierrez Rodrigues

Departamento de Operação de Circuito Experimentais

**WINN BOY** 

**IPEN-CNEN** SP

Add - 26%

phase that is a

## Resumo  $\mathbb{R}^3$  and  $\mathbb{R}^3$  and  $\mathbb{R}^3$

Foi desenvolvido um modelo matemático para a simulação do desempenho tér mico de geradores de vapor. A simulação foi feita com 3 volumes de controle in dependentes, resultando num sistema de equações algébricas não lineares, onde o calor transferido é calculado baseando-se na diferença de temperatura média logarítmica, e a solução é obtida por iteração. O modelo desenvolvido  $m$  $o$  $s$  $$ trou-se satisfatório para o cálculo dos parâmetros que influenciam o desempenho do Gerador de Vapor.

#### Abstract

A mathematical model was developed to simulate thermal performance of steam generator. The simulation was done with 3 control volumes. The coupled non-linear algebric equations, where the heat transfer was calculated with logarithmic mean temperature difference, was solved by iterative method. The developed model is suitable for calculation, the parameters which affect the performance of steam generator.

#### 1. Introdução

A disponibilidade de um método de cálculo rápido e confiável é uma necessaria de nuncia de nuncia de mais. A sidade na operação de plantas nucleares ou circuitos experimentais,  $A^{n_{e_{\text{C}e_{\text{S}}}}}$ sidade na efector expressões sistemas e/ou equipamentos, fornece as informações  $n_{\text{e}}$ simula ção rapida dos sistemas en el manobra bem como a estratégia de controle. sidade na operação de plantas nucleares. Since as informações sinular e controle, as estratégia de controle, vallar a capalho é desenvolver um modelo matematico para simulação objetivo deste trabalho é desento da técnica de divisão do sistema em volta de Vapor, utilizando-se da técnica de divisão do sistema em volta de controle. O modelo desenvolvido pode ser implantado em computadores de controle. O modelo desenvolvido pode ser implantado em computadores como também em PC de médio porte.

#### 2. Método de Cálculo

Para a modelagem do Gerador de Vapor, este foi dividido em três volumes<br>de controle. A Figura 1 mostra esta divisão, onde o volume número 1 representa o trocador de calor de fluxo paralelo, o volume 2 o trocador de contra-fluxo e paralelo e o volume 3 o trocador de contra-fluxo.

Os volumes 1 e 3 possuem a mesma altura e assume-se que na saída dos doi volumes de controle, ocorre a mistura, onde a temperatura na saída é a de satu ração na pressão do GV.

Para o trocador de calor de fluxo paralelo, Figura 2, podemos escrever:

$$
Q = m Cp (to - ti)
$$
  
\n
$$
= M Cp (Ti - To)
$$
  
\n
$$
= U A A LMTD
$$
 (3)

ads Arbitrofeart 60 w6

gamedica assess

as assemble of

nos billinksink ad forma ins.<br>Terangsanko antaŭ la komunist

onde:

Q = Calor transferido por unidade de tempo m = Vazão mássica no lado frio do trocador M = Vazão mássica no lado quente do trocador  $C =$  Calor específico<br>  $t_{\alpha}^{P} =$  Temperatura do co = Temperatura de sáida do lado frio t. = Temperatura de entrada do lado frio  $T_{\alpha}$  = Temperatura de saída do lado quente  $T_i^0$  = Temperatura de entrada do lado quente  $t =$  Coeficiente global de troca de calor A = Area de troca de calor

LMTD = Media logarítmica das diferenças de temperatura, ou seja:

$$
\frac{(T_i - t_i) - (T_o - t_o)}{T_o - t_i}
$$

Estas três equações algébricas não lineares possuem como incógnitas (, 10 e to. A solução simultânea destas equações é dada pelas seguintes expresentes

$$
Q = \frac{T_i - t_i}{\beta 1} \quad (1 - \frac{1}{\theta 1})
$$
 (4)

intendigative easy for the top of the second associations (up). And the terms<br>Miles by terms and the second in the secondary participate the position of

ad estate any timographic compensations most whatsa and and spined the set with the six of these as

 $\text{onde: } \Theta1 = e^{\textbf{Q} \cdot \textbf{V} - \text{log}(\text{log} \cdot \textbf{V})}$  and  $\text{log}(\text{log} \cdot \textbf{V})$  and  $\text{log}(\text{log} \cdot \textbf{V})$  and  $\text{log}(\text{log} \cdot \textbf{V})$ 

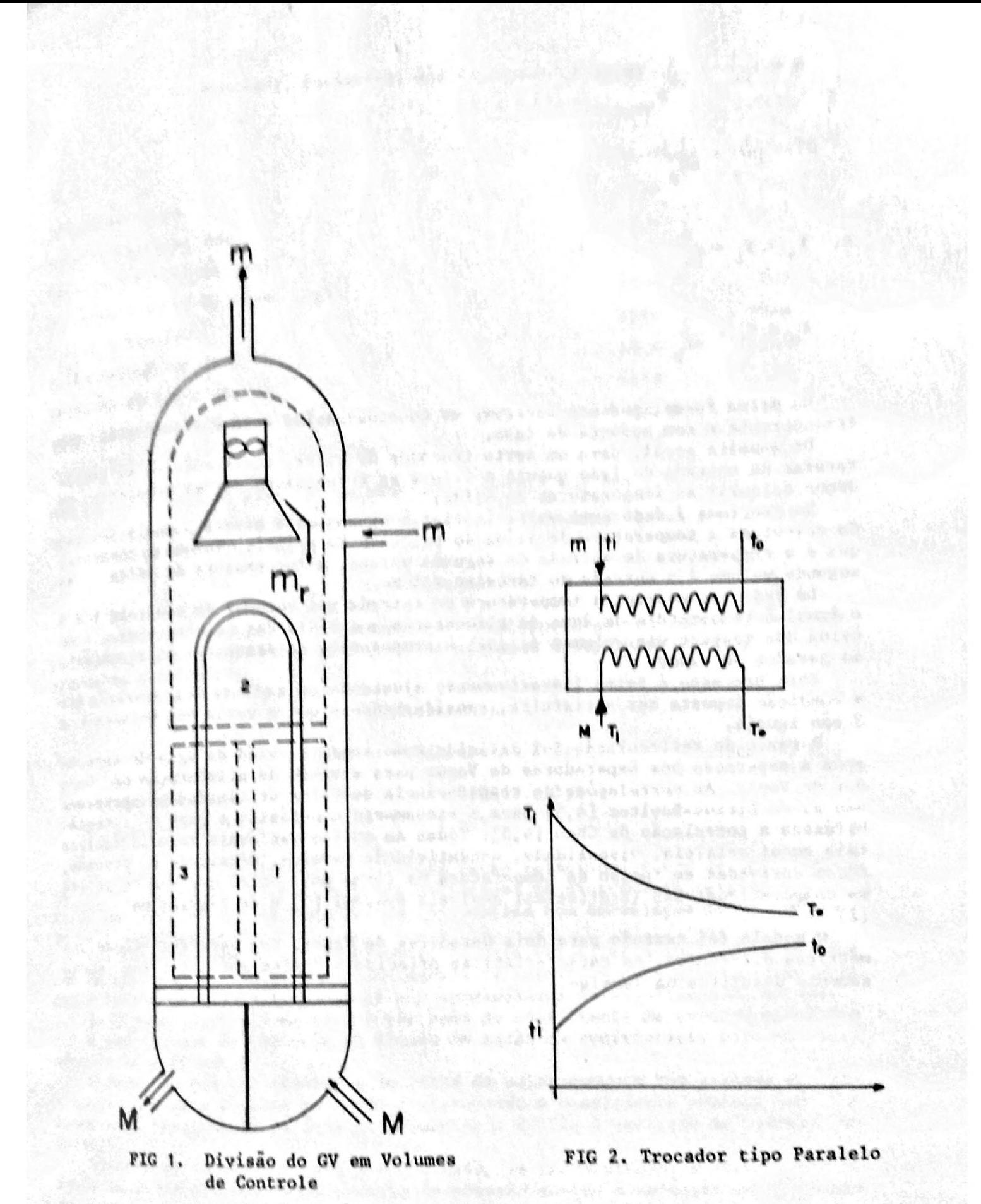

- m = Vazão de água de ali mentação
- m<sub>r</sub> = Vazão de água de retorno do Separador de Vapor

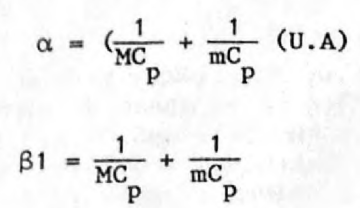

$$
e, T_0 = T_i - \frac{Q}{MC_p}
$$

$$
t_o = t_i + \frac{Q}{mC_p}
$$

Da mesma forma, podemos escrever as equações acima para o trocador de con tra-corrente e com mudança de fase.

De maneira geral, para um certo trocador de calor, conhecendo-se as temperaturas de entrada do lado quente e frio e as respectivas vazões mássicas, po<br>demos calcular as temperaturas de saída.

No programa é dado como valor inicial a altura onde ocorre a ebulição sen do calculada a temperatura de saida do primário do primeiro volume de controle. que é a temperatura de entrada do segundo volume. A temperatura de saída do segundo volume é a entrada do terceiro volume.

Do lado secundário, a temperatura de entrada nos volumes de controle 1 e 3 é igual ã temperatura da água de alimentação e a média das temperaturas de saída dos respectivos volumes é igual à temperatura de saturação do secundário do gerador de vapor.

Este processo é feito iterativamente ajustando-se a altura de evaporação até a condição imposta ser satisfeita, considerando-se que a vazão nos volumesl <sup>e</sup> 3 são iguais.

A razão de recirculação foi definida como sendo a vazão de água de retorno apos a separação nos Separadores de Vapor para a vazão de alimentação no Gera dor de Vapor. As correlações de transferência de calor utilizadas no programa são as de Dittus-Boelter [4,5] para o escoamento monofásico e para a regiáo bifasica a correlação de Chen [4,5] . Todas as outras variãveis termoidráulicas tais como: entalpia, viscosidade, condutividade térmica, densidade e pressáo, foram derivadas em função da temperatura na forma polinomial com uso do progra ma computacional-SAS (Statistical Analysis System) [3] e de tabelas de vapor [2].

0 modelo foi testado para dois Geradores de Vapor, com características geo métricas diferentes. As características principais destes geradores são sucia tamente descritos na Tabela-1.

 $(5)$ 

 $(6)$ 

## Tabela 1. Parâmetros dos Geradores de Vapor

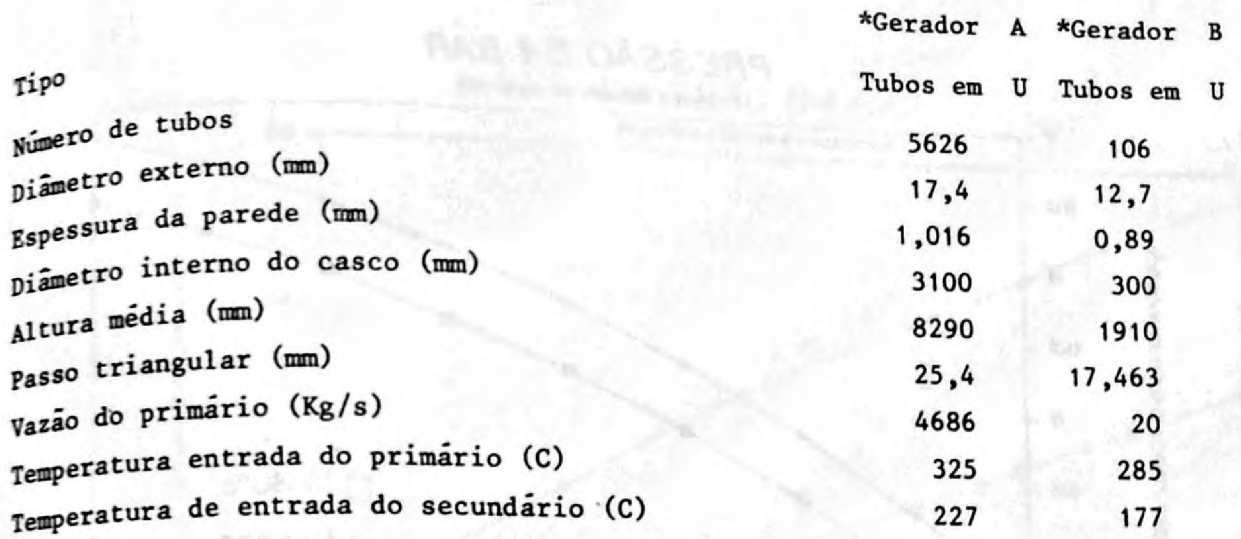

\*Gerador A : Gerador tipo "B" da Westinghouse (856 Mw) (71

\*Gerador B : Gerador de Vapor de um circuito experimental de alta pressão (1,925 Mw) [1]

#### 3. Resultados

0 modelo foi testado inicialmente para reproduzir as condições nominais de operação dos dois Geradores de Vapor. Na condição de operação obtemos os seguintes resultados:

#### Potëncia (Mw)

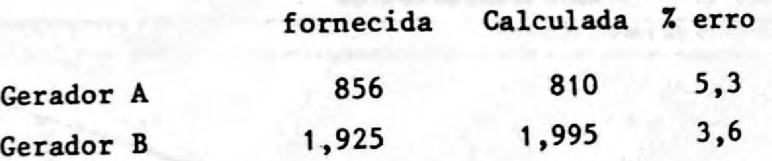

Os erros na determinação da potëncia estão relacionados com as correlações de transferência de calor diferentes utilizadas no programa em relação aos cal culos de referéncia e na aproximação introduzida com amodelagem de 3 volumes de controle independentes.

Foi feito também um estudo paramétrico para verificar a influência da razão de recirculação em diversos parãmetros de interesse para geometria do gera dor A citado na Tabela 1. A seguir são apresentados os resultados do estudo.

As Figuras 3, 4 e 5 mostram a variação do coefficience de tecirculação para as pres bal U nos volumes de controle em função da razão de recirculação para as pressões de 54 e 69 bar.

Observa-se que o coeficiente de troca de calor aumenta com a razão de recirculação e para a mesma razão de recirculação o coeficiente aumenta com aumenta da temperatura da água de alimentação devido a variação do numero de Nusselt. The contract of the contract of the coefficients de recirculação, o coeficiente de

tr oca de calor diminui com o aum Observa-se também que para a mesma razão de vido à variação da vazão  $\frac{d}{dt}$  agua de alimentação.

 $A$  Figura 6 mostra a variação da altura de evaporação

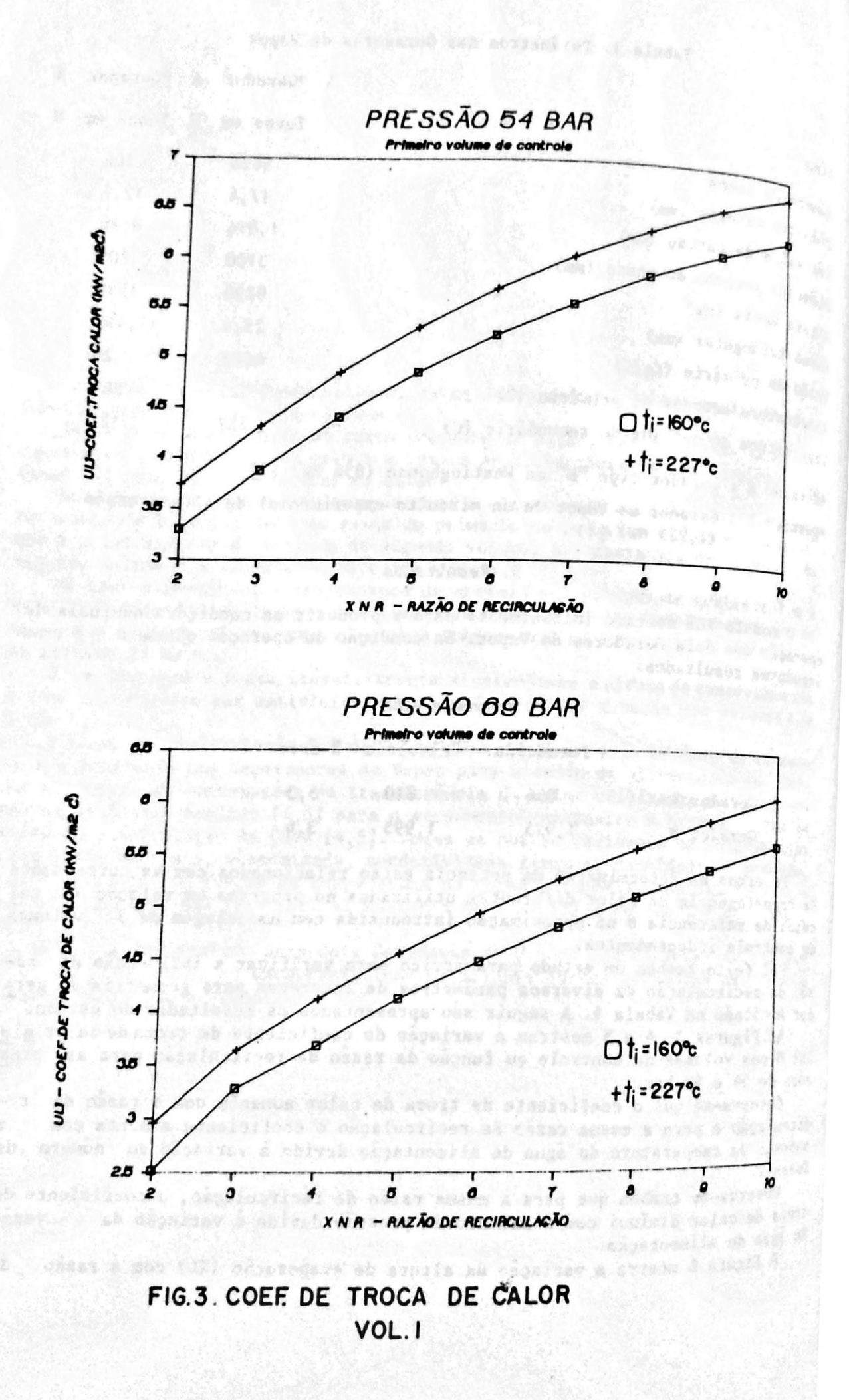

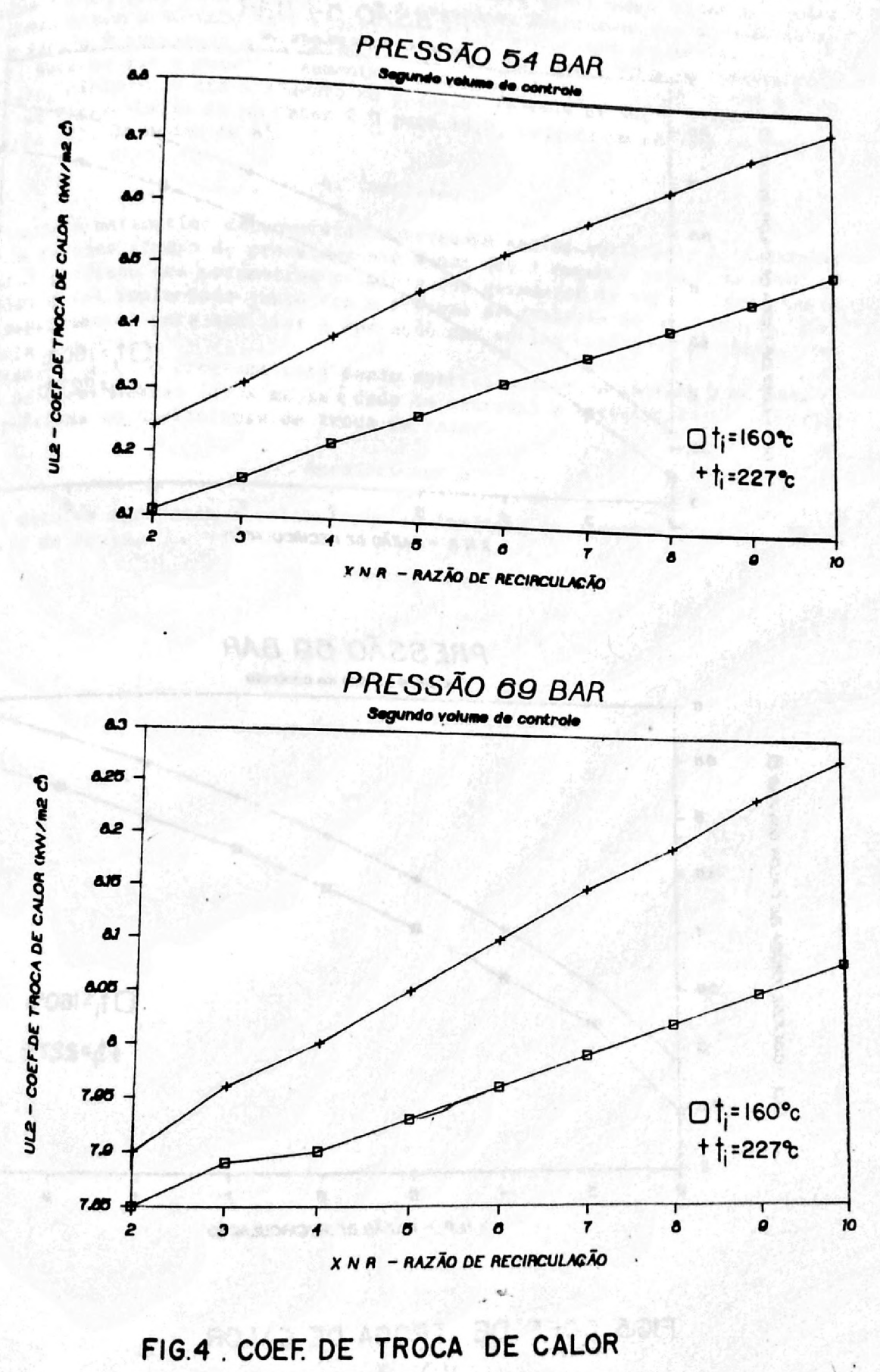

VOL.2

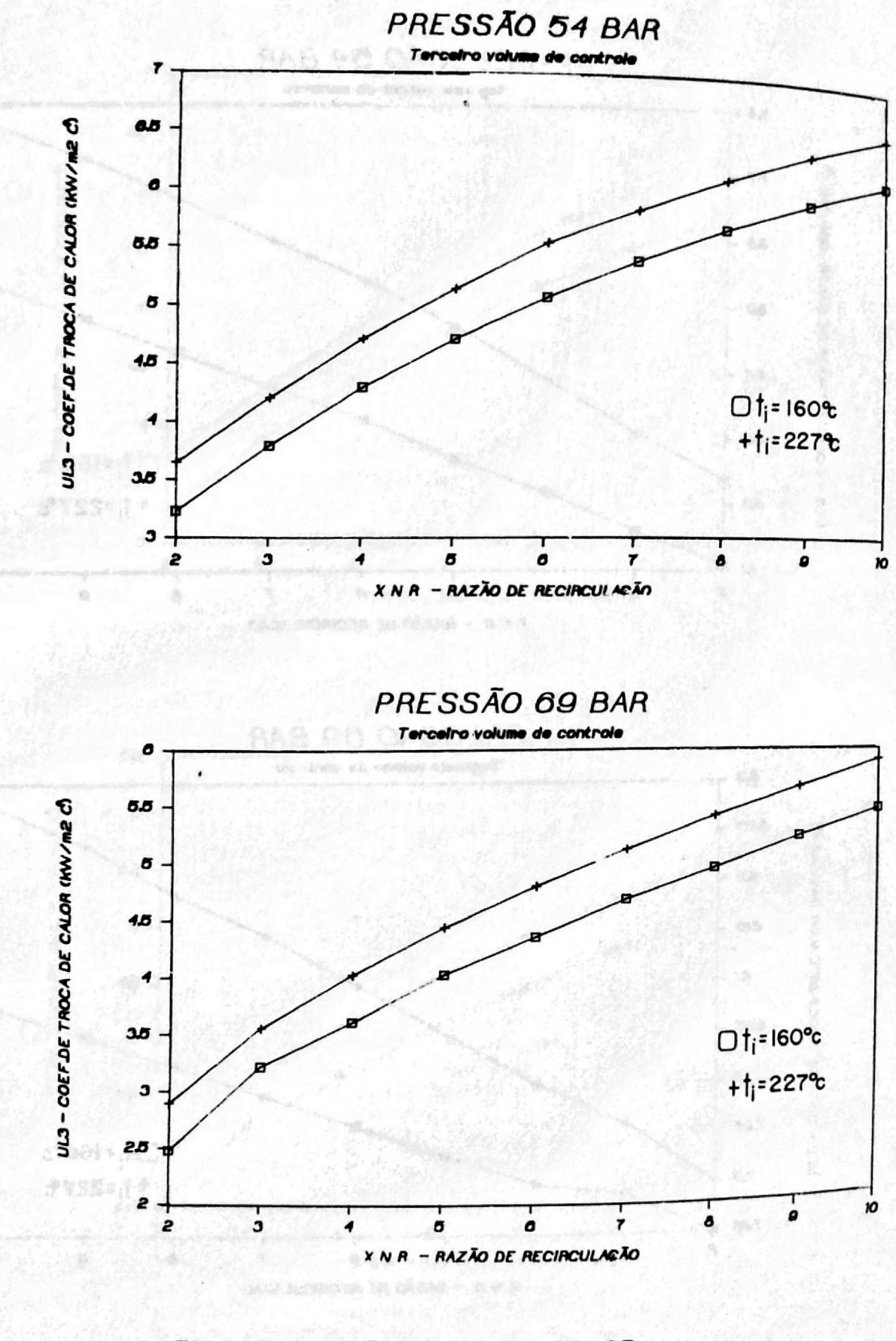

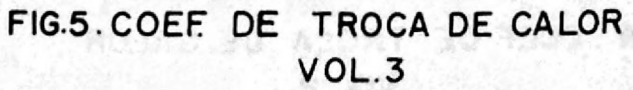

recirculação (XNR), para duas temperaturas e pressões. Observa-se nesta figura que a altura de evaporação diminui com o aumento da razão de recirculação.

A Figura 7 mostra a variação da vazão de vapor (XMV) com a razão de recir culação (XNR), para duas temperaturas e pressões. Observa-se que a vazão de va por aumenta com o aumento da temperatura, e diminuindo com a pressão.

A Figura 8 apresenta a variação da potência (Q) com a razão de recirculação (XNR). Nota-se que a potência aumenta com a razão de recirculação e com a tem peratura, diminuindo com o aumento da pressão. Observa-se que o aumento da razão de recirculação de um fator 2,0 para 10,0, causará um pequeno aumento na potência (Q), da ordem de 6%.

#### 4. Conclusão

O modelo matemático desenvolvido mostrou-se satisfatório para a determina ção com rapidez (tempo de processamento menor que 1 segundo para cada caso) e razoavel precisão dos parâmetros térmicos dos geradores de vapor. O programa de senvolvido foi implantado junto com o sistema de controle de um circuito térmico experimental para auxiliar a operação nas várias condições de carga, tem peratura e pressão.

Presentemente o programa está sendo aperfeiçoado para incluir o cálculo da razão de recirculação (atualmente é dado de entrada) e o efeito da ebulicao sub-resfriada no coeficiente de troca de calor.

#### **Agradecimentos**

Os autores agradecem a colaboração do Analista de Sistemas Sr. David Oliveira de Paula. digitations in access and a

2012年11月

piede pince

÷

 $10 - 20$ 505 石川  $-9.8$  $-16.76$ 点点  $, 94$ -18 298  $-122$ 

> t. Ark 6. 93 いちの i m

ship paraprafia alcund no x  $\sim 5.23\sim 0.059$  of  $\sim 0.05$ 

W TAD NE WATCH

# COMISSÃO NACIONAL DE ENERGIA NUCLEAR/SP - IPEN

age process to company

OZDANOMAVB. BO. ARUTJA: ABIT.:

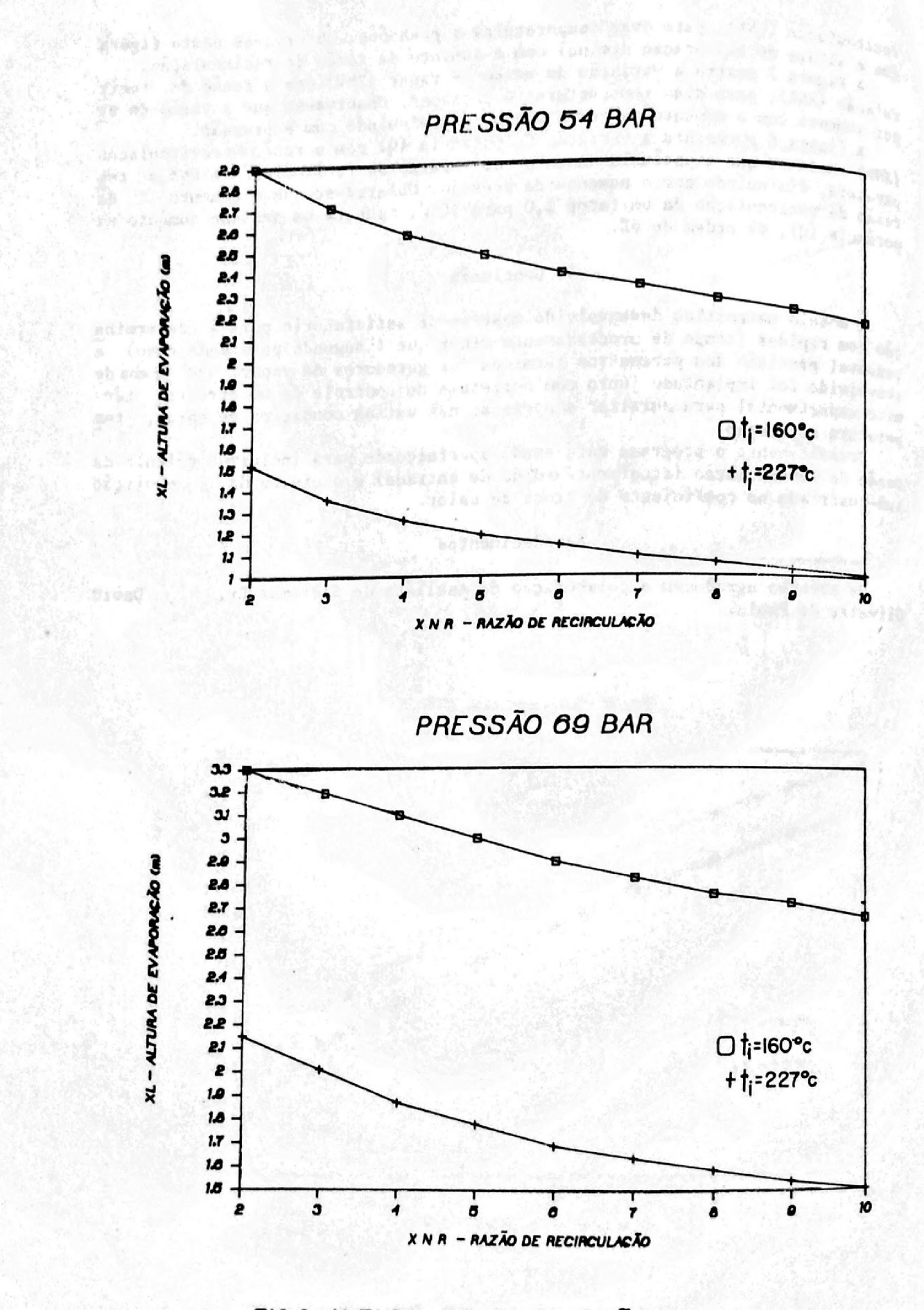

### FIG.6 ALTURA DE EVAPORAÇÃO

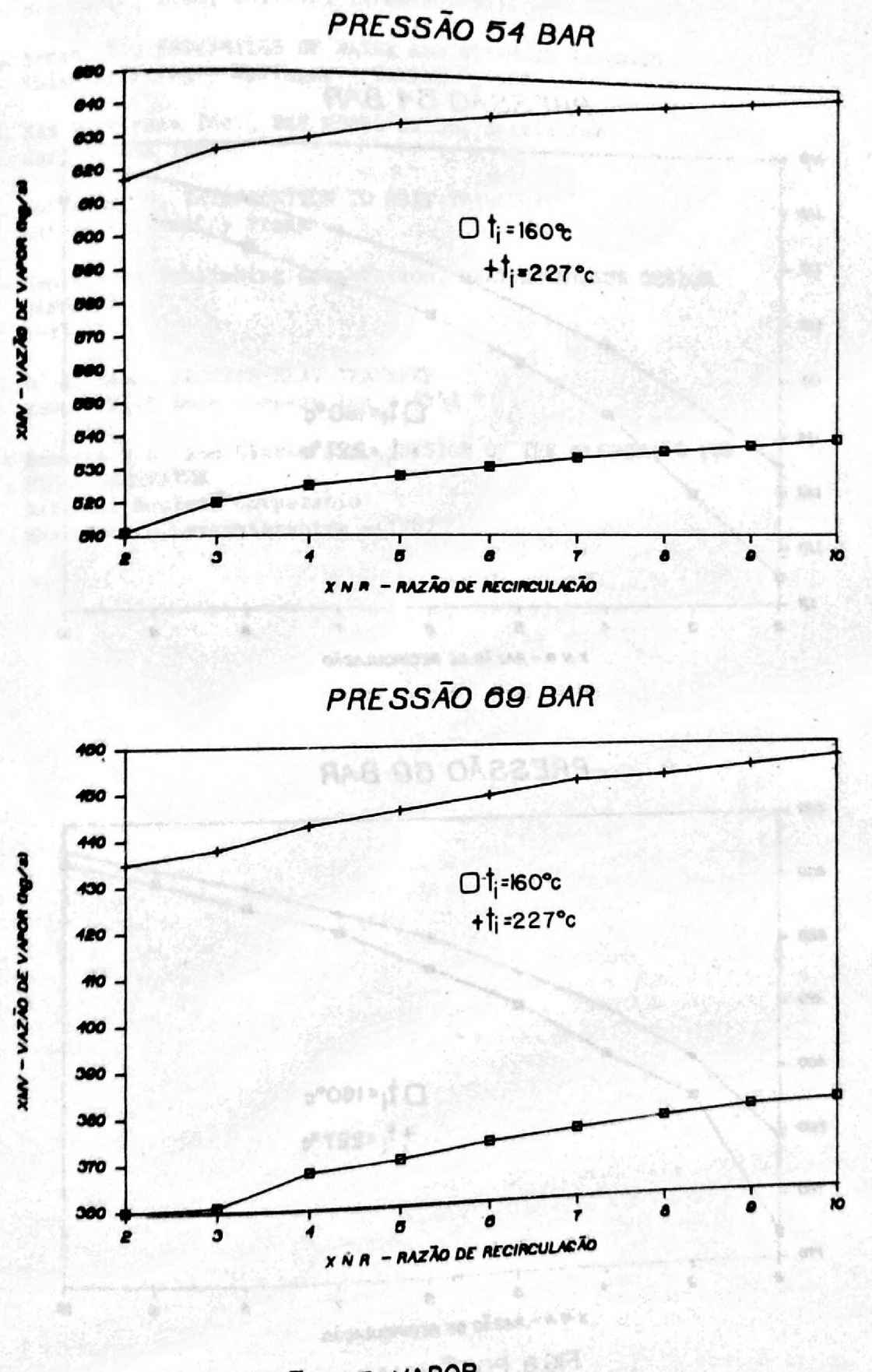

FIG.7. VAZÃO DE VAPOR

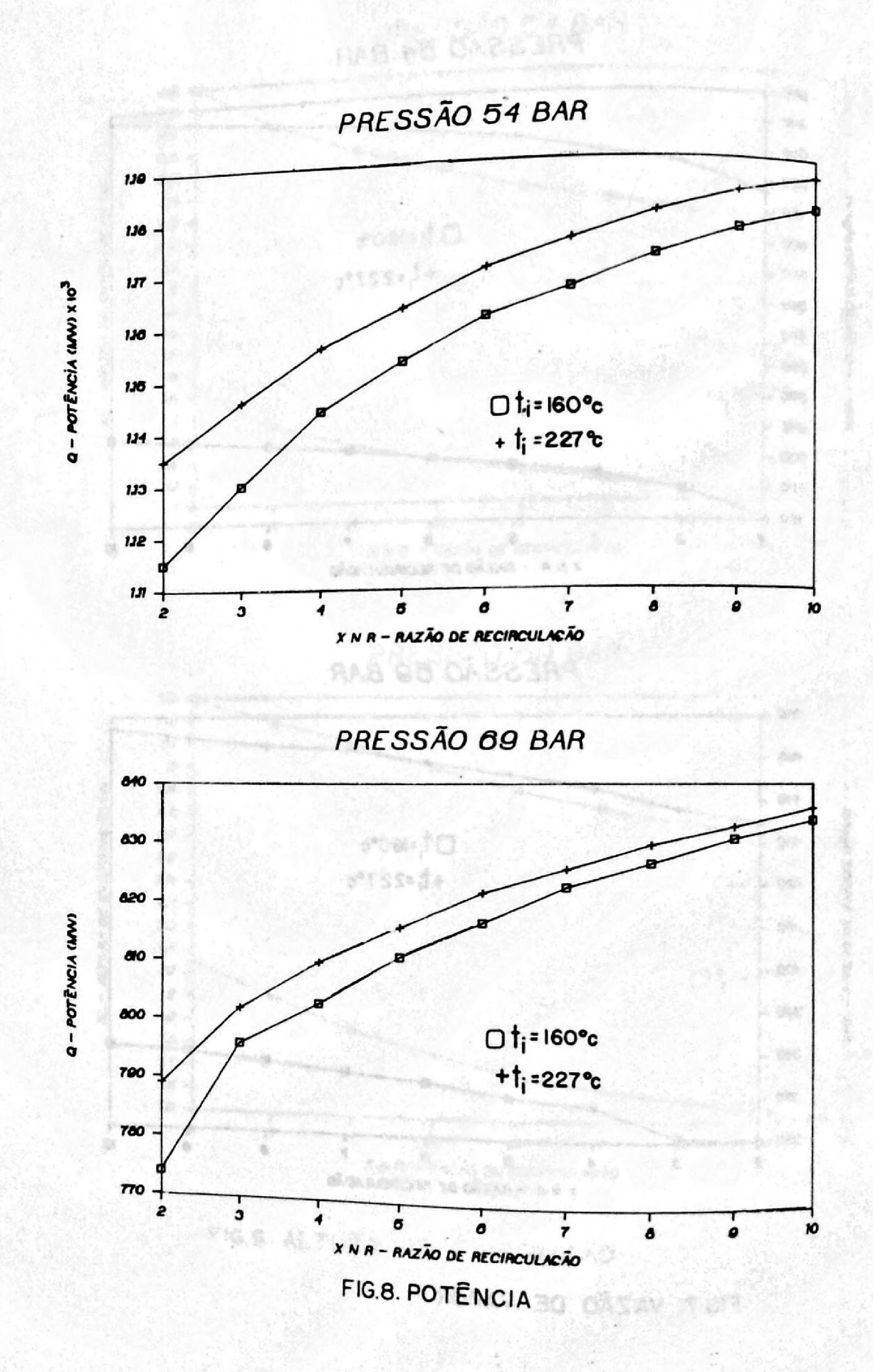

## Referências

2 14 20

**CEPTA TEGENO ADAMENTAR** SARYTICS OR AUTORIA AT ACADEM LEAST THE SHOW WAS CROSSED TO

Cardos processos posses con un projeto demonstration of th lastes, clos chiecita said en esclassor as servere decess. A lacamente years of the man, we quant whole uponer at goiffening a conserve that and attached now there is planne from a new service of the second control of the control of

complex and weather that excludible and the Miller Hines, it forth use al-desembe prints

teta craheles sprasmata e operate argum to principale nocios

home to them, give combines shows a developments as welcome that the state of

as maultices phattics are complianted to trungs heats bendance

- [1]- Artur J. Faya e Wageeh S. Bassel, DYNAMIC RESPONSE OF IPEN EXPERIMENTAL São Paulo, IPEN, Out/1982 (IPEN/PUB/52)
- [2]- Ernst. S., PROPERTIES OF WATER AND STEAM IN SI-UNITS. Third Printing - Springer - Verlag - 1982
- [3]- SAS Institute Inc., SAS USERS GUIDE, Statistics Cary NC USA 1985
- [4]- Butterworth, INTRODUCTION TO HEAT TRANSFER Oxford University Press
- [5]- Hemisphere Publishing Corporation, HEAT EXCHANGER DESIGN 1983
- [6] D. Q. Kern, PROCESS HEAT TRANSFER McGraw Hill Book Company Inc - 1950

This be about once all this condition.

With Classical Color phenomenation

[7]- Beckett V.S. and Clarke J.R., DESIGN OF THE SIZEWELL B PWR STEAM GENERATOR National Nuclear Corporatio Wheistone - Leicestershire - 1983

a provincial provincial company. The main consideration of the company of the company of the company of the co

ef dinn: fireser prisents and compute the second-diner face area (paid

the three and the success functional processes in the characters by teaching when the the come summer in the class the above further in themsel stran Creatoring and in easy group areas arguarians, thereasy areas and the special flowing be the early of the hab pleases and incorrect estatement that an open to the complete